#### **BAB I. PENDAHULUAN**

#### **1.1 Latar Belakang**

Dengan perkembangan ilmu pengetahuan dan teknologi yang semakin cepat dan pesat. Hampir semua instansi, badan usaha atau perusahaan menerapkan sistem komputerisasi untuk membantu menyelesaikan setiap permasalahan yang ada. Internet merupakan teknologi yang perkembangannya paling pesat saat ini. Orang dari berbagai kota besar dan kota kecil mudah sekali mengakses internet. Bahkan dengan akses internet yang disediakan oleh penyedia jasa telepon/telekomunikasi, orang-orang di pelosok telah bisa mengakses baik lewat komputer, handphone dan komputer tablet yang sekarang berkembang pesat. Bisa dipastikan hampir semua orang yang menggunakan smartphone telah menggunakan internet. Dengan demikian internet merupakan suatu kebutuhan primer bagi manusia. Dengan tersedianya media yang bisa diakses semua orang, maka perusahaan yang ingin dikenal secara luas maupun perusahaan yang ingin menjaga hubungan dengan pelanggannya perlu membuat situs/*website* yang berisi informasi profil perusahaan maupun jasa/produk yang diberikan.

Berbagai aplikasi web di buat dengan tujuan agar pemakai dapat berinteraksi dengan penyedia informasi dengan mudah dan cepat melalui media internet. Aplikasi web tidak hanya terbatas sebagai pemberi informasi yang statis, melainkan juga mampu memberikan informasi yang berubah secara dinamis dengan cara melakukan koneksi terhadap database.

Dengan adanya latar belakang tersebut, maka penulis bermaksud untuk membuat "Implementasi Web Profil Dinas Perindustrian dan Perdagangan Kabupaten Probolinggo", sehingga diharapkan aplikasi tersebut mampu memberikan informasi kepada masyarakat secara luas.

#### **1.2 Tujuan dan Manfaat**

Adapun tujuan dan manfaat dilaksanakannya Praktek Kerja Lapang (PKL) ini dan juga pembuatan Implementasi Web Profil Dinas Perindustrian dan Perdagangan Kabupaten Probolinggo ini, antara lain:

#### **1.2.1 Tujuan**

- a. Menambah wawasan mahasiswa terhadap aspek-aspek di luar bangku kuliah di lokasi Praktek Kerja Lapang.
- b. Mengenalkan dan mempelajari hal-hal yang ada di lingkungan kerja yang sesungguhnya.
- c. Membuat Web Profil Dinas Perindustrian dan Perdagangan Kabupaten Probolinggo.

# **1.2.2 Manfaat**

Manfaat dari dilaksanakannya Praktek Kerja Lapang (PKL) ini adalah :

- 1. Bagi penulis, merupakan kesempatan untuk memanfaatkan dan menerapkan ilmu yang sudah didapat selama di bangku perkuliahan di Program Studi Manajemen Informatika Politeknik Negeri Jember dan dapat memperoleh pengalaman di dunia kerja.
- 2. Bagi Program Studi Manajemen Informatika, dapat mengembangkan kemampuan mahasiswa dalam Perancangan Web Profil Dinas Perindustrian dan Perdagangan.
- 3. Bagi Politeknik Negeri Jember, dapat meningkatkan kualitas kinerja akademik Politeknik Negeri Jember.
- 4. Bagi Dinas Perindustrian dan Perdagangan, diharapkan hasil perancangan aplikasi nantinya akan memudahkan kinerja instansi dalam menyampaikan informasi kepada masyarakat maupun instansi pemerintah yang mencangkup Dinas Perindustrian dan Perdagangan.

## **1.3 Lokasi dan Jadwal Kerja**

## **1.3.1** Lokasi

Lokasi Praktek Kerja Lapang (PKL) bertempat di Jl. Ahmad Yani No.23 Probolingo.

## **1.3.2 Jadwal Kerja**

 Praktek Kerja Lapang (PKL) ini dilaksanakan pada tanggal 1 Maret – 31 Mei 2013. Adapun hari kerja yang berlaku di Dinas Perindustrian dan Perdagangan (Disperindag) yaitu lima hari kerja mulai hari Senin sampai dengan hari Jum'at. Dengan perincian setiap hari Senin sampai dengan Jum'at masuk mulai pukul 07.00 WIB sampai dengan 16.00 WIB

# **1.4 Metode Pelaksanaan Praktek Kerja Lapang**

Metode pelaksanaan yang dilakukan pada PKL ini dapat dilihat pada gambar 1.1 berikut :

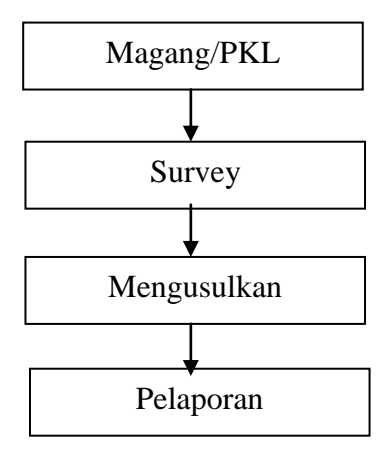

Gambar 1.1 Metode pelaksanaan PKL

### **1.4.1 Magang / PKL**

Melakukan praktek kerja dengan akumulasi waktu selama tiga bulan di Dinas Perindustrian dan Perdagangan (Disperindag) Probolinggo.

## **1.4.2 Survey**

Survey lapangan dilakukan dengan cara melakukan observasi dan wawancara.

1. Observasi

Observasi adalah pengamatan secara langsung terhadap instansi yang dimaksud. Pada PKL ini observasi dilakukan di bagian SDM dan Umum.

2. Wawancara

Wawancara dilakukan dengan bertanya langsung kepada bagian Umum serta beberapa pihak yang terkait.

#### **1.4.3 Mengusulkan Solusi**

Setelah melakukan kegiatan survey, maka akan didapatkan solusi dari permasalahan. Solusi yang telah diberikan, dapat dijadikan pertimbangan atau masukan oleh perusahaan. Dari survey yang telah dilakukan permasalahan yang ditemukan adalah kurangnya sosialisasi perusahaan kepada masyarakat. Maka dari itu diperlukan Web Profil Dinas Perindustrian dan Perdagangan Kabupaten Probolinggo. agar memudahkan pengguna lebih mengenal Dinas Perindustrian dan Perdagangan.

Pencarian solusi untuk membuat Perancangan Web Profil Dinas Perindustrian dan Perdagangan adalah sebagai berikut:

1. Metode Observasi

Observasi adalah pengamatan secara langsung terhadap instansi yang dimaksud. Pada PKL ini, observasi dilakukan pada bagian Perencanaan dan di Sekertariat di Dinas Perindustrian dan Perdagangan Kabupaten Probolinggo.

2. Metode Studi Pustaka

Melakukan pencatatan dan membaca sumber- sumber baik yang berasal dari buku, jurnal, karya ilmiah dan mencari materi-materi di internet yang berhubungan dengan laporan yang disusun.

3. Metode Interview

Wawancara adalah menanyakan langsung data dan informasi kepada Subbag. Perencanaan dan Sub.Bag. Umum dan Kepegawaian yang bersangkutan sebagaimasukan bagi penulis. Dalam hal ini, wawancara dilakukan dengan bertanya langsung kepada manajer SDM dan umum Dinas Perindustrian dan Perdagangan. tentang informasi secara keseluruhan.

4. Metode Desain Pengembangan

Metode Desain Pengembangan merupakan tahap membuat desain dari suatu program yang akan dibangun. Metode penelitian yang digunakan ini menggunakan metode yang diperkenalkan oleh Sanders dalam Jogiyanto (1989). Adapun tahapan metode penelitian ini dapat digambarkan pada gambar dibawah ini.

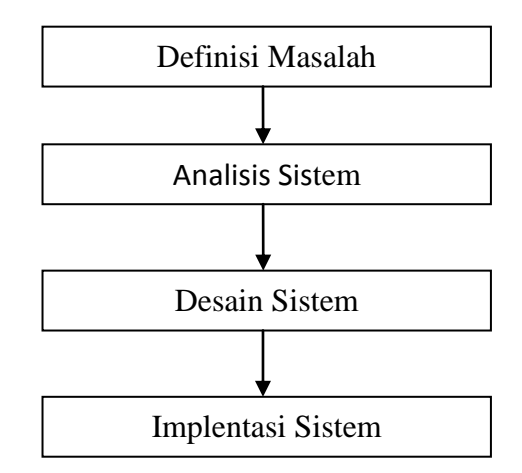

Gambar 1.2 Metode *Waterfall* (Sanders)

Penjelasan pada tahapan gambar 1.2 adalah sebagai berikut :

a. Definisi Masalah

Dalam tahapan ini penulis mendefinisikan permasalahan yang ada pada Dinas Perindustrian dan Perdagangan Kabupaten Probolinggo. Tahapan ini merupakan tahap penentuan hal-hal yang penting sebagai dasar permasalahan yang akan dianalisis oleh penulis.

b. Analisis Sistem

Dalam tahapan ini penulis menganalisis data – data dan sistem yang sudah ada pada Dinas Perindustrian dan Perdagangan.dengan cara mengumpulkan data-data yang berkaitan dengan sistem tesebut.

c. Desain Sistem

Tahap desain sistem ini dilakukan setelah tahap analisis selesai dikerjakan. Pada tahap ini dibangun sebuah perancangan sistem berupa desain sistem yang terdiri dari *use case diagram, class diagram, sequence diagram, collaboration diagram, activity diagram,*  dan *statechart diagram.* Kemudian dibuat desain *database*, desain *interface* dan *site map* dari sistem informasi.

d. Implementasi Sistem

Pada tahapan ini penulis membuat program berdasarkan rancangan desain sistem yang telah dibuat yaitu tampilan modul Administrator.

## **1.4.4 Pelaporan**

Menyusun semua kegiatan dan hasil kegiatan magang / PKL dalam sebuah Karya Tulis yang disebut dengan Laporan Praktek Kerja Lapang.

## **1.5 Batasan Masalah**

Penulis hanya membuat Implementasi Web Profil Dinas Perindustrian dan Perdagangan Kabupaten Probolinggo.